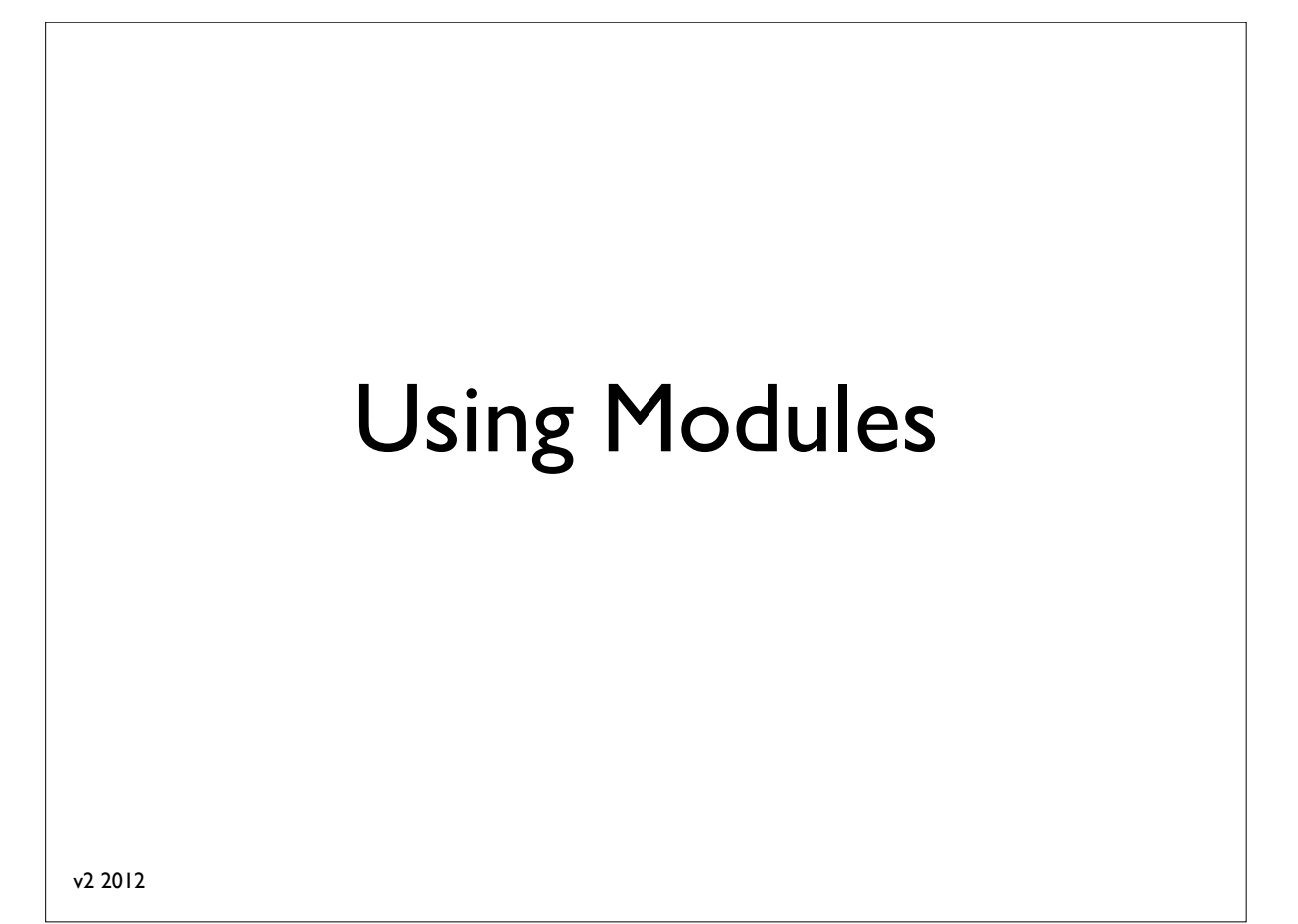

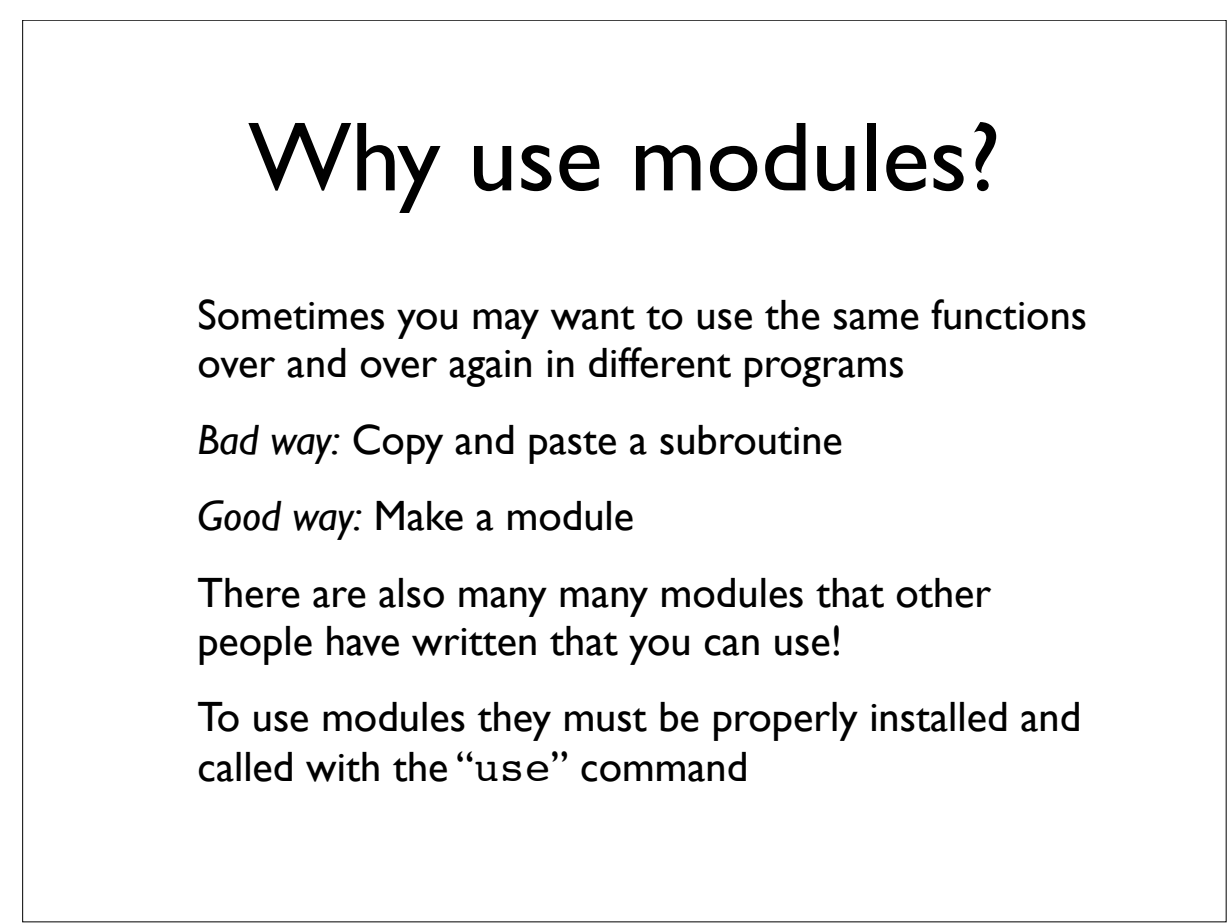

### **File::Basename**

#### *basename*

 $Input = long UNIX$  path name i.e. '/home/dave/dna.fa'

Output = file name i.e. 'dna.fa'

*dirname*

 $Input = long UNIX$  path name i.e. '/home/dave/dna.fa'

 $Output = directory$ '/home/dave/'

Let's try it.

### **File::Basename** #!/usr/bin/perl # file: basename.pl use strict; use File::Basename; my \$path = '/home/dave/dna.fa'; my \$base = basename(\$path); my \$dir = dirname(\$path); print "The base is \$base and the directory is \$dir.\n"; Common Undefined subroutine &main::basename called at basename.pl line 8. Output: The base is dna.fa and the directory is /home/dave. error:

### **Env**

 This standard module imports a set of scalar variables that describe your environment

\$HOME \$PATH \$USER

### **Env**

#!/usr/bin/perl # file env.pl

use strict; use Env;

print "My home is \$HOME\n"; print "My path is \$PATH\n"; print "My username is \$USER\n";

My home is /home/dave Output: My path is /home/dave/pfb2012 My username is dave

## Which modules are installed?

dave\$ perldoc perlmodlib

Which modules are installed with basic perl installation?

http://perldoc.perl.org/perlmodlib.html

dave\$ perldoc perllocal

Which modules are installed on your machine?

#### Installing modules manually % **tar zxvf bioperl-1.6.1.tar.gz** bioperl-1.6.1/ bioperl-1.6.1/Bio/ ... % **perl Makefile.PL** Generated sub tests. go make show tests to see available subtests ... Writing Makefile for Bio % **make** cp Bio/Tools/Genscan.pm blib/lib/Bio/Tools/Genscan.pm ... Manifying blib/man3/Bio::Location::CoordinatePolicyI.3 Manifying blib/man3/Bio::SeqFeature::Similarity.3 % **make test** PERL\_DL\_NONLAZY=1 /net/bin/perl -Iblib/arch -Iblib/lib -I/net/lib/perl5/5.6.1/i686-linux -I/net/lib/perl5/5.6.1 -e 'use Test::Harness qw(&runtests \$verbose); \$verbose=0; runtests @ARGV;' t/\*.t t/AAChange..........ok ... All tests successful, 95 subtests skipped. Files=60, Tests=1011, 35 wallclock secs (25.47 cusr + 1.60 csys = 27.07 CPU) % **make install** Installing /net/lib/perl5/site\_perl/5.6.1/bioback.pod Installing /net/lib/perl5/site\_perl/5.6.1/biostart.pod ...

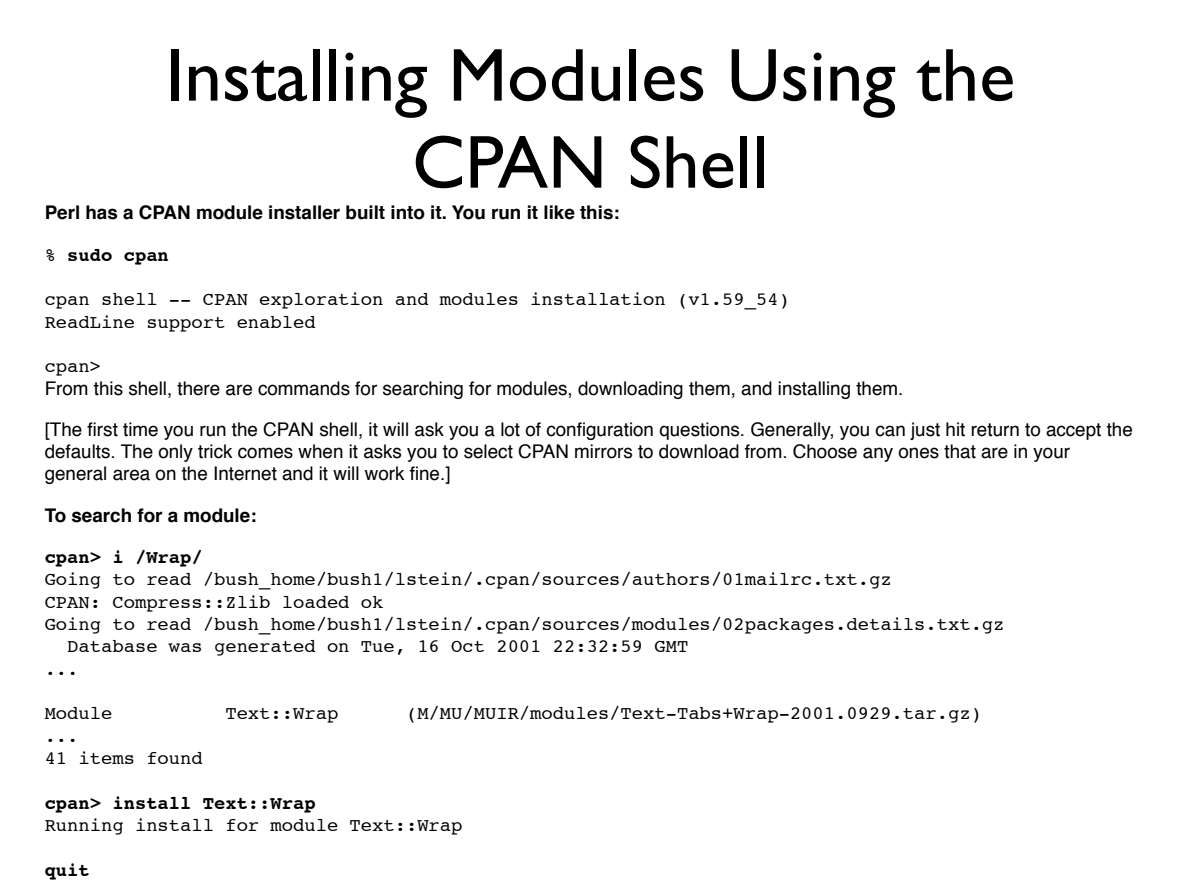

 $\sim$  9  $\sim$  9  $\sim$ 

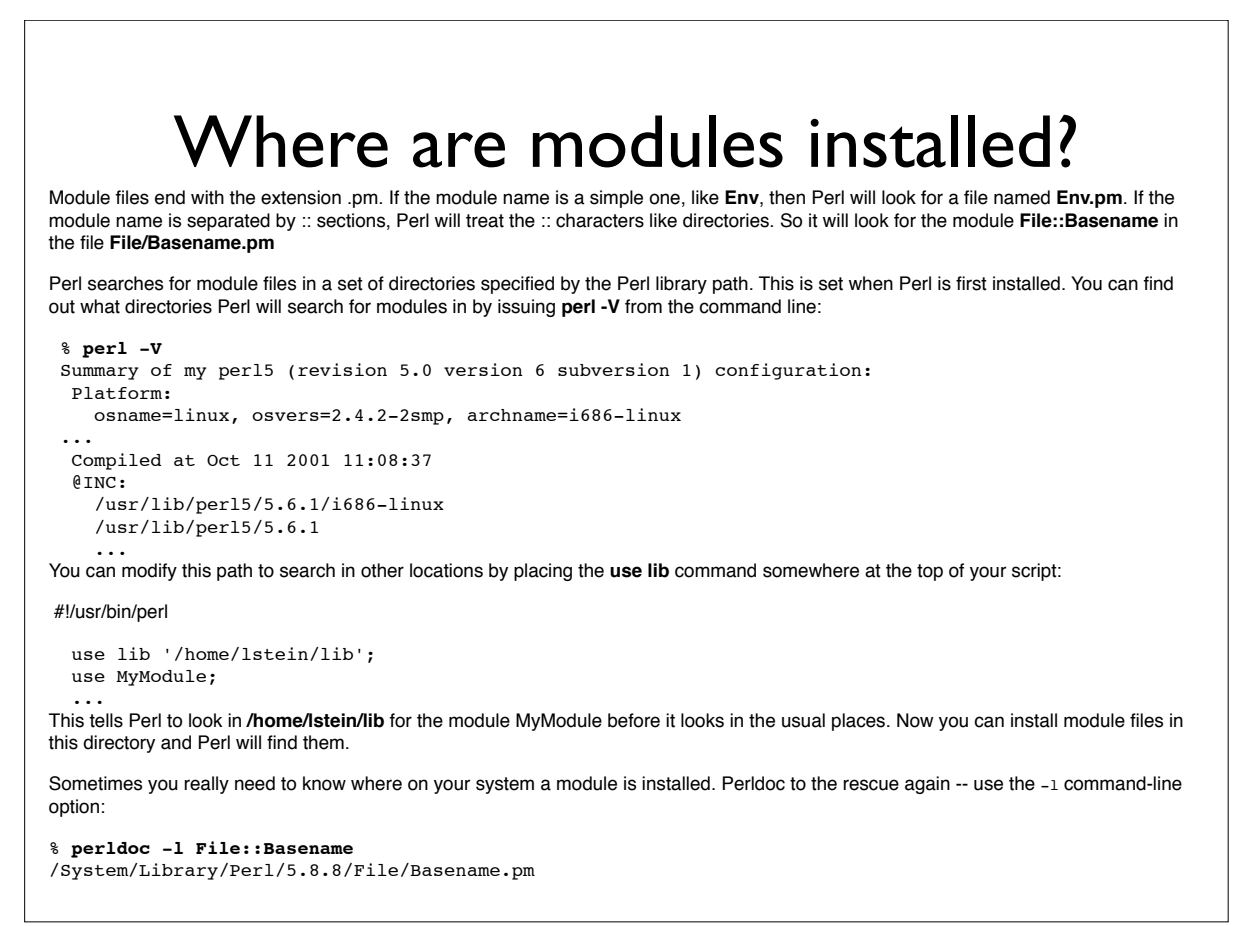

# Making modules

Programming for Biology

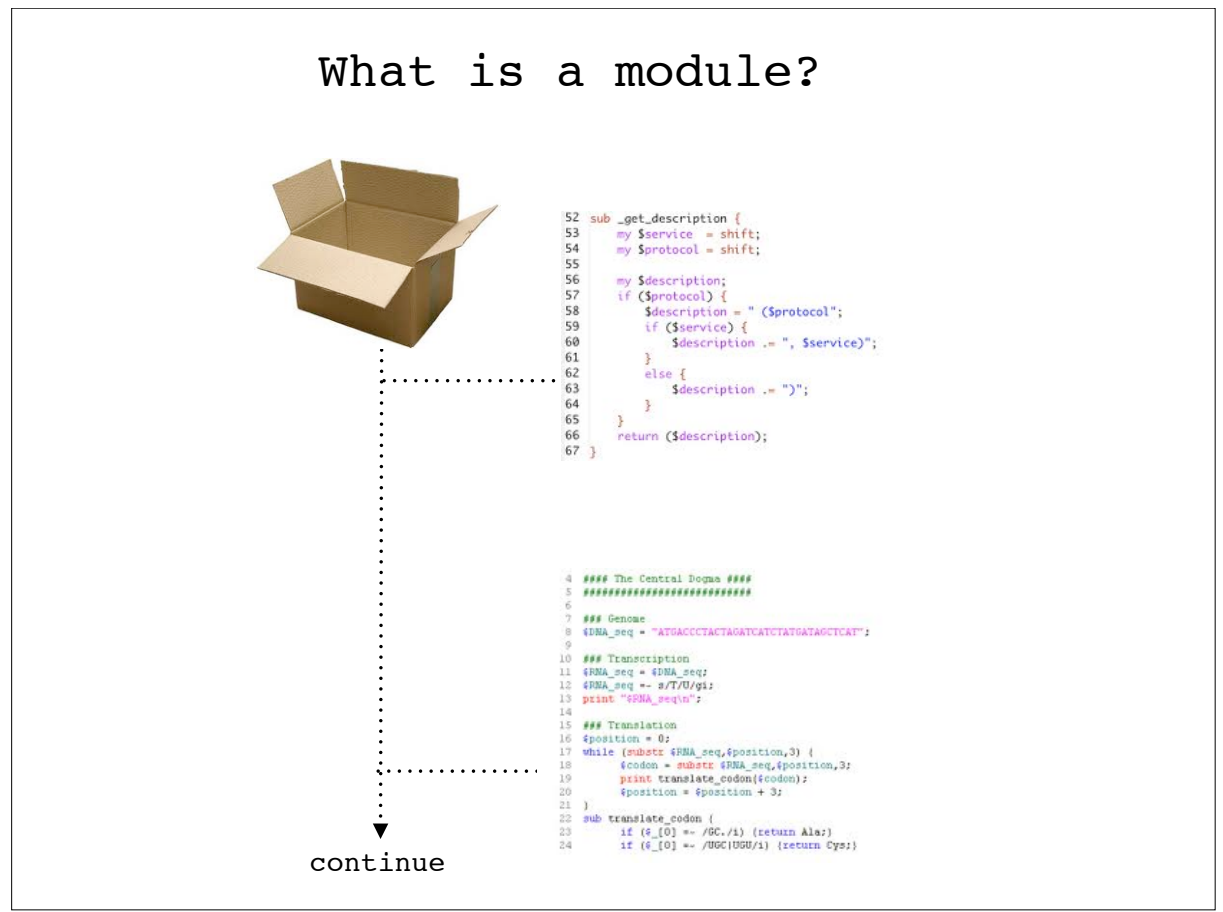

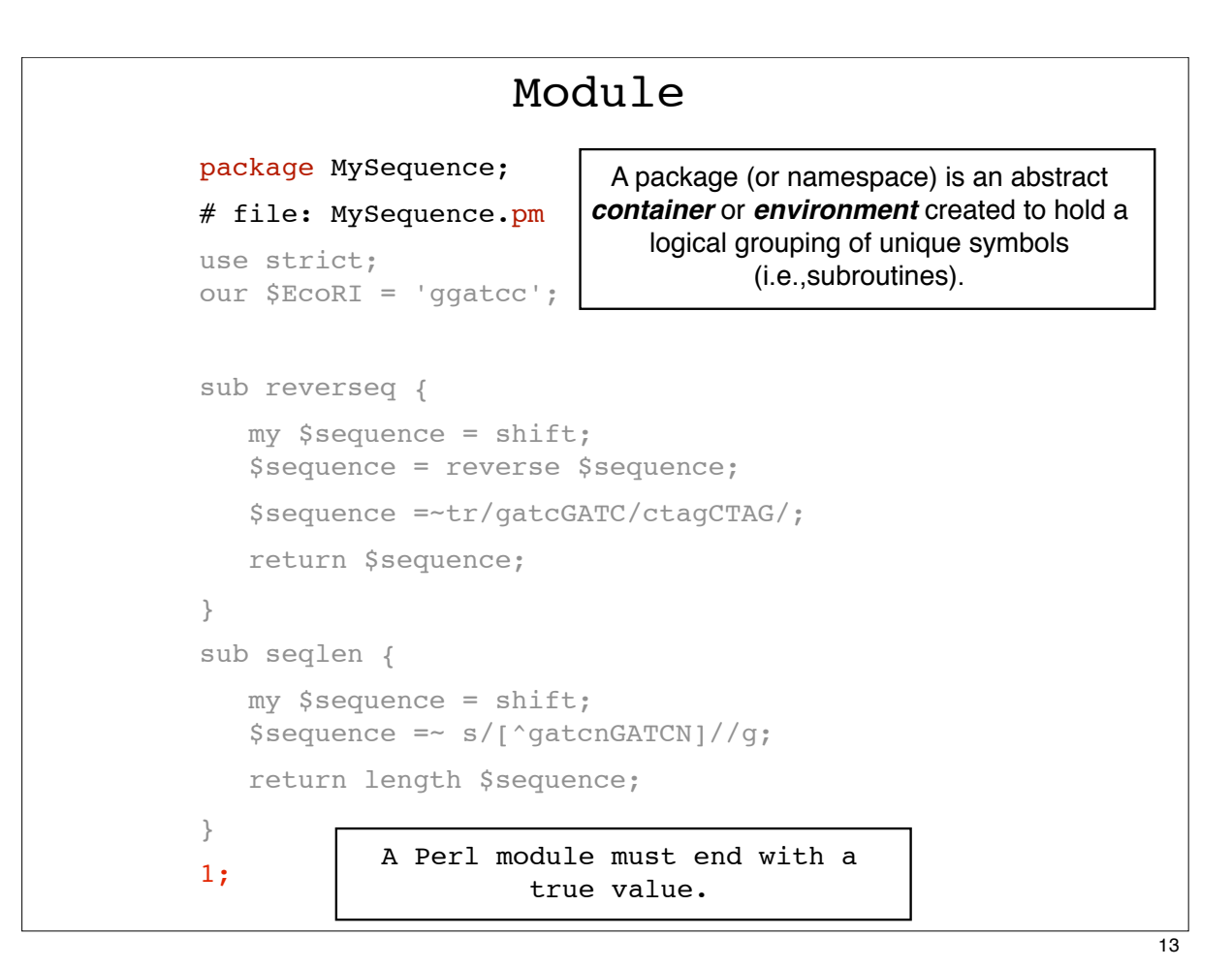

```
#!/usr/bin/perl 
  # file: sequence.pl
  use strict;
  use warnings;
  use MySequence;
  my $sequence ='gattccggatttccaaagggttcccaatttggg'; 
  my $complement = MySequence::reverseq($sequence);
  print "original = $sequence\n"; 
  print "complement = $complement\n";
Must explicitly qualify each MySequence function by 
                using the notation
             MySequence::function_name
                                                              *
                      Script
```
### package MySequence; Module using Exporter

```
# file: MySequence.pm
use strict;
use base 'Exporter';
our @EXPORT = qw(reverseq seqlen); 
our @EXPORT_OK = qw($EcoRI);
our $EcoRI = 'ggatcc';
sub reverseq {
   my $sequence = shift;
   $sequence = reverse $sequence; 
   $sequence =~ tr/gatcGATC/ctagCTAG/; 
   return $sequence;
}
sub seqlen {
   my $sequence = shift;
   $sequence =~ s/[^gatcnGATCN]//g; 
   return length $sequence;
} 
\ddot{\text{1}};
```
## #!/usr/bin/perl # file: sequence.pl use strict; use warnings; use MySequence; my \$sequence ='gattccggatttccaaagggttcccaatttggg'; my \$complement = reverseq(\$sequence); print "original = \$sequence\n"; print "complement = \$complement\n"; Script using Exporter

Exporter - Implements default import method for modules use base 'Exporter'; our @EXPORT = qw(reverseq seqlen); our @EXPORT OK = qw(\$EcoRI); **use base 'Exporter'** Tells Perl that this module is a type of "Exporter" module **our @EXPORT = qw(reverseq seqlen)** line tells Perl to export the functions **reverseq** and **seqlen** automatically. Also, can export **qw(afunc \$scalar @array %hash)**; **our @EXPORT\_OK = qw(\$EcoRI)** tells Perl that it is OK for the user to import the \$EcoRI variable, but not to export it automatically.

Command line operated programs traditionally take their arguments from the command line, for example filenames. Besides arguments, these programs often take command line *options* as well. Options are not necessary for the program to work, hence the name 'option', but are used to modify its default behavior. Getopt::Long - Extended processing of command line options Example: coursemain:~ dmessina\$ **grep -i 'AGCG' > capture.txt** coursemain:~ dmessina\$ **make\_fake\_fasta.pl --length 100**

```
Script using Getopt::long
#!/usr/bin/env perl 
use strict;
use warnings;
use Getopt::Long;
my $length = 30;my $number = 10;
my $help;
GetOptions('l|length:i' => \$length,
'n|number:i' \implies \'h|help' => \delta \$help);
my $usage = "make_fake_fasta.pl - generate random DNA seqs
Options:
-n <number> the number of sequences to make (default: 10)
-1 <length> the length of each sequence (default: 30)
";
die $usage if $help;
my \ellnucs = qw(A C T G);
for (my $i = 1; $i \leq $number; $i++) {
    my $seq;
     for (my $j = 1; $j <= $length; $j++) {
my $index = int(rand (4));my $nuc = $nucs[$index]; $seq .= $nuc;
    }
    print ">fake$i\n";
    print $seq, "\n";
}
```
\* 19